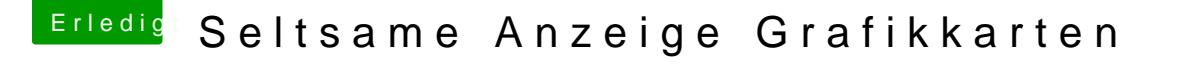

Beitrag von apfelnico vom 17. September 2019, 01:32

So ist es normal:

nach einer Spielerei mit der DSDT, leider hab ich die nicht mehr, keine Ahnu

Was ist das? Schon mal gesehen?

Beitrag von Dr.Stein vom 17. September 2019, 02:02

Was war denn deine Spielerei in der DSDT ? was hast du verändert?

Beitrag von apfelnico vom 17. September 2019, 03:18

Vielleicht habe ich mich undeutlich ausgedrückt: Ich weiß es leider nicht r Screenshot gemacht, weiter gefummelt, und das war das letzte Mal, da hatte. Meine Frage ist nun, hat das schon jemand gesehen, wie bekomme wozu ist das gut? Beide "Slot 0", dafür ein neues Feld "GPU Beschreibung zur Karte taucht diese GPU Nummer auf, und ein zusätzlich von Metal &

Beitrag von MacGrummel vom 17. September 2019, 14:04

Mein Quo macht das auch somit der "0", aber der hat auch noch die fast aus dem originalen Oz-BIOS. Arbeitet trotzdem ganz normal mit sein WLAN und FW 800 in den Slots. Den langen Zusatz hat er allerdings nicht dr